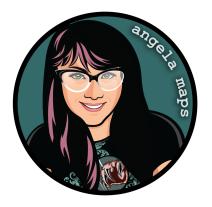

## GOTHIC CHAMBER: https://angelamaps.com/cba567ht/angela-maps-gothic-chamber/module.json

Thank you for your purchase from AngelaMaps.com To install your new map pack on Foundry VTT please follow these instructions.

| Game Worlds                                                                                                    | s 🍫 Game                                                                                                    | e Systems                                                                                                    | 🛱 Add-on Modules                                                                                                    | 🕫 Configurat                                                                                                    | tion 🚯 Up                                                                                                    | odate Softwa                                                                        |
|----------------------------------------------------------------------------------------------------|----------------------------------------------------------------------------------------------------|----------------------------------------------------------------------------------------------------|----------------------------------------------------------------------------------------------------|----------------------------------------------------------------------------------------------------|----------------------------------------------------------------------------------------------------|-------------------------------------------------------------------------------------|
| or: Chris Stadther                                                                                                    | Exporter<br>dventures (including all Fo<br>a\Local\FoundryVTT\Data\<br>dthe (identities)                                                                                                    |                                                                                                    |                                                                                                    | an l                                                                                                    | raSeript CSS Localizati                                                                                                    | ion Module Version                                                                  |
| g <mark>ela Maps</mark><br>e sample pack of maps &<br><b>107:</b> Angela Maps (Angela                                                                                                    | animated maps from Ange<br>Bradley)                                                                                                    |                                                                                                    |                                                                                                    |                                                                                                    | Compendium Pac<br>ly on my Patreon                                                                                                    |                                                                                     |
| : https://www.patreon.co                                                                                                    | a\Local\FoundryVTT\Data\<br>m/angelamaps/                                                                                                    | ,modules\angela                                                                                                    | •maps                                                                                                    |                                                                                                    |                                                                                                    | 👕 Uninstal                                                                          |
| g <mark>ela Maps - Stock S</mark><br>e sample pack of maps &<br><b>1011:</b> Angela Maps (Angela                                                                                                    |                                                                                                    |                                                                                                    |                                                                                                    |                                                                                                    |                                                                                                    | cks Module Version                                                                  |
| : C:\Users\angel\AppData<br>https://www.patreon.co                                                                                                    | a\Local\FoundryVTT\Data\<br><mark>m/angelamaps/</mark>                                                                                                    | modules\angela                                                                                                    | -maps-stock-scenes                                                                                                    |                                                                                                    |                                                                                                    | T Uninstal                                                                          |
|                                                                                                    |                                                                                                    |                                                                                                    | _                                                                                                    |                                                                                                    |                                                                                                    |                                                                                     |
|                                                                                                    |                                                                                                    |                                                                                                    |                                                                                                    |                                                                                                    |                                                                                                    |                                                                                     |
|                                                                                                    | 🛓 Install Modul                                                                                                    |                                                                                                    |                                                                                                    |                                                                                                    | pdate All                                                                                                    |                                                                                     |
| Game W                                                                                                    | Foundry V                                                                                                    | /irtual 1                                                                                                    | Tabletop • Contig                                                                                                    | uration and                                                                                                    |                                                                                                    | late Softwar                                                                        |
| Game W Packs                                                                                                    | Foundry V                                                                                                    | /irtual 1                                                                                                    | er Packages Pack                                                                                                    |                                                                                                    | Setup<br>×Close                                                                                                    |                                                                                     |
| Game W<br>Packa<br>enture Import<br>s import and expo                                                                                                    | Foundry V<br>Il Module<br>age Categories                                                                                                    | /irtual ]<br>[882]                                                                                                    | er Packages Pack                                                                                                    | uration and                                                                                                    | Setup<br>×Close                                                                                                    |                                                                                     |
| Game W<br>Packet<br>enture Import<br>s import and expo<br>re Chris Stadther<br>C:\Users\angel\                                                                                                    | Foundry V<br>Il Module<br>age Categories<br>teckages                                                                                                    | /irtual  <br>[882]<br>[31]<br>[26] Toke                                                                                                    | er Packages Pack                                                                                                    | Uration and<br>age Name<br>Installed Only Uninstalle                                                                                                    | Setup<br>×Close                                                                                                    | Module Version (                                                                    |
| Game W<br>enture Import<br>s import and expo<br>rc Chris Stadther<br>C:\Users\angel\A<br>https://github.com                                                                                                    | Foundry V<br>Il Module<br>age Categories<br>cchages<br>num Content                                                                                                    | /irtual 1<br>[882]<br>[34]<br>[26] Toke<br>white                                                                                                    | er Packages Pack                                                                                                    | Uration and<br>age Name<br>Installed Only Uninstalle                                                                                                    | Setup<br>× Close                                                                                                    | Module Version (<br>Check Upda                                                      |
| C Game W<br>enture Import<br>s import and expo<br>rc Chris Stadther<br>c)Users Anale(V<br>ella Maps<br>Audio                                                                                                    | Foundry V<br>Il Module<br>age Categories<br>cctages<br>um Content<br>sive Content                                                                                                    | /irtual 1<br>Filt<br>[882]<br>[31] Tok<br>[13] Tok<br>whic<br>[14]                                                                                                    | er Packages Pack en Variant Art h worder provides a pop-u- h displays all the available variants of the s://github.com/Arcitl/TokenVariants                                                                                                    | uration and<br>age Name<br>Installed Only Uninstalle<br>o window upon token creation                                                                                                    | Setup<br>× Close<br>d Only All Packages<br>Aedif<br>Version 1.5.3<br>Listail                                                                                                    | late Softwar<br>Module Version 0<br>C Check Upda<br>Module Version 1                |
| Game W enture Import     simport and expo     remi     r:Chris Stadther     C:(Users\angle(\),     Excluse     analy     analy     analy     analy     analy     analy     analy     analy     analy     analy     analy     analy     analy     analy     analy     analy     analy     analy                                                                                                    | Foundry V<br>Il Module<br>age Categories<br>eckages<br>um Content<br>sive Content<br>ties and Fracking<br>Improvements<br>nation Enhancers                                                                                                    | /irtual 1<br>[882]<br>[31] Tok<br>[26] Toke<br>which<br>[11] http:<br>[25]<br>[129] St                                                                                                    | er Packages Pack en Variant Art n Variant Art This module provides a pop-u h displaya all the available extrants of the Viythuk contrActif Utileenvirulants A5 - Grundregelwerk (DE) / C                                                                                                    | uration and<br>age Name<br>Installed Only Uninstalle<br>o window upon token creation                                                                                                    | Setup<br>Close<br>d Only All Packages<br>Aedif<br>Version 1.5.3                                                                                                    | Module Version (<br>Check Upda                                                      |
| Game W     anture Import     in the simport and exponent     in the simport and exponent     in the simport and exponet     in the simport and exponet                                                                                                    | Formdry V<br>II Module<br>age Categories<br>edages<br>um Content<br>sisse Content<br>tiss and Tracking<br>Improvements<br>mation Enhancers<br>Log and Messaging                                                                                                    | Fitt           [882]         Fitt           [431]         Toke           [26]         Toke           [25]         DS.           [129]         Gerr           [57]         Gerr                                                                                                    | er Packages Pack<br>en Variant Art This module provides a pop-<br>th display all the available variants of the<br><i>Cylithuk cons/Add/EvenyVariats</i><br>A5 - Grundregetwerk (DE) / C<br>an and English version for DSAs - the mos                                                                                                    | uration and<br>age Name<br>Installed Only Uninstalle<br>owindow upon token creation                                                                                                    | Setup<br>x Close<br>d Only All Packages<br>Aedif<br>Version 1.5.5<br>$\bigstar$ Install<br>UtissesSpiele<br>Version 1.1.1                                                                                                    | Module Version (<br>Check Upda                                                      |
| Game W     Samport and exp     re Chris Stadther     re Chris Stadther     re Chrie                                                                                                    | Foundry V<br>al Module<br>age Categories<br>celevations<br>sine Content<br>ties and fracking<br>improvements<br>nation Enhancers<br>Log and Messaging<br>at Enhancerents                                                                                                    | /irtual           [822]           [431]           [266]           [113]           [275]           [114]           [275]           [129]           [127]                                                                                                    | er Packages Pack<br>en Variant Art<br>a totals to this module provides a pay at<br>hospitays all theorem and the second second<br>scale and the second second second second<br>AS - Grundregedwerk (DE) / C<br>and English weston for DSAs - the most<br>how mod A methanic . Registion                                                                                                    | age Name<br>Installed Only Uninstalle<br>o whidow upon token creation<br>ore Rules (EN) @<br>jskyred European Fastasy (PPC)                                                                                                    | d Only All Packages<br>Aedif<br>Version 1.5.3<br>LitissesSpiele<br>Version 1.1.1                                                                                                    | Module Version C C Check Upda Module Version 3 Tuninstall                           |
| Game W     All Pack     Inport and expo<br>Chris Stadther<br>Vilvers/angelvo<br>La Maps<br>sample pack of rr<br>Analy Analy<br>Analy Analy Analy<br>Analy Analy Analy<br>Analy Analy Analy An                                                                                                    | Ecuandry V<br>IL Module<br>age Categories<br>eckage<br>was Content<br>ties and Facking<br>Jimprovements<br>tation Enhancers<br>Log and Messaging<br>at Enhancements<br>and Enhancements                                                                                                    | /irtual 1<br>[83]<br>[31] Tok<br>[26] Tok<br>[26] Tok<br>[27] Corr<br>[27] Corr<br>[37] Corr<br>[37]                                                                                                    | er Packages Pack<br>the Variant Art This module provides a pop-te<br>for plays and the module provides a pop-te<br>for plays and the module provides a pop-te<br>("playshar considerall" following the the<br>AS - Grundregelwerk (DE) / C<br>and an and English vector for (DSA: - the most<br>the world of Avenues, English<br>k://www.l-shou dol/driall/miles/Article/2                                                                                                    | age Name<br>Installed Only Uninstalle<br>o whidow upon token creation<br>ore Rules (EN) @<br>jskyred European Fastasy (PPC)                                                                                                    | Setun<br>× Close<br>d Only All Packages<br>Aedif<br>Version 1.3.7                                                                                                    | Module Version C C Check Upda Module Version 3 Tuninstall                           |
| Game W enture Import import and expo r Chris Stadther (CUVershangel)     Aut Da     Sample pack of r r Angela Maps (     CUVershangel)     Cuvershangel     Audio     Sample pack of r r Angela Maps (     Charl     Sample pack of r r Angela Maps (     Charl     Cuvershangel)                                                                                                    | Foundry V<br>al Module<br>age Categories<br>celevations<br>sine Content<br>ties and fracking<br>improvements<br>nation Enhancers<br>Log and Messaging<br>at Enhancerents                                                                                                    | Fitt         Fitt           [84]         Tok           [54]         Tok           [14]         Tok           [14]         Tok           [12]         E           [57]         Ger           [87]         Set           [13]         Tok           [14]         Tok           [15]         DS           [15]         BC                                                                                                    | er Packages Pack en Variant Art warden Art This module provides a pop- with hoppsys all the source and the scatter of the source of the source of the scatter of the source of the source of the sourc                                                                                                    | urration and<br>age Name<br>Installed Only Uninstalle<br>autodow upon token creation<br>orer Rules (EN) &<br>played European Fantasy RPC<br>152                                                                                                    | d Only All Packages<br>Actif<br>Version 1.5.3<br>Mot Owned<br>Ussion 5.1.1<br>Not Owned<br>Jason Sloph                                                                                                    | Check Upda<br>Module Version 1<br>Module Version 1                                  |
| Game W     Section     Game W     Insport and exp     Insport and exp     Premit     Truth Statuther     Curls Statuther     Curls Statuther     Curls Statuther     Curls     Analy     Analy     Analy     Curls     Analy     Curls     Analy     Curls     Analy     Curls     Analy     Curls     Analy     Curls     Analy     Curls     Analy     Curls     Curls                                                                                                    | Ecuandry V<br>IL Module<br>age Categories<br>eckage<br>was Content<br>ties and Facking<br>Jimprovements<br>tation Enhancers<br>Log and Messaging<br>at Enhancements<br>and Enhancements                                                                                                    | Fitt           [882]         Fitt           [26]         Toke           [26]         Toke           [26]         Toke           [111]         this           [27]         Example           [12]         DS           [12]         DS           [13]         atok           [13]         atok                                                                                                    | er Packages Pack<br>en Variant Art<br>hvariant Art This module provides a pop-<br>with hopps all the available variants of the<br>hopps all the available variants of the<br>hyperball com/And/Televinitations<br>AS - Grundregelwerk (DE) / C<br>and English version for DSAs - the mos-<br>the world of Aventha's, (English<br>and English version for DSAs - the mos-<br>the world of Aventha's, (English<br>and English version for DSAs - the mos-<br>the world of Aventha's, (English<br>and English version for DSAs - the mos-<br>the world of Aventha's, (English<br>and English version for DSAs - the mos-<br>the world of Aventha's, (English<br>and English version for DSAs - the mos-<br>the world of Aventha's, (English<br>and English version for DSAs - the mos-<br>the world of Aventha's, (English<br>and English version for DSAs - the mos-<br>the world of Aventha's, (English)<br>and English version for DSAs - the mos-<br>the world of Aventha's, (English)<br>and English version for DSAs - the mos-<br>metric of the most of the most of the most of the most<br>the world of Aventha's, (English)<br>and English version for DSAs - the most<br>and English version for DSAs - the most<br>the world of Aventha's, (English)<br>and English version for DSAs - the most<br>the world of Aventha's, (English)<br>and English version for DSAs - the most<br>the world of Aventha's, (English)<br>and English version for DSAs - the most<br>the world of Aventha's, (English)<br>and English version for DSAs - the most<br>the world of Aventha's, (English)<br>and English version for DSAs - the most<br>the world of Aventha's, (English)<br>and the most of the most of the most<br>the most of the most of the mo                                                                                                    | urration and<br>age Name<br>Installed Only Uninstalle<br>autodow upon token creation<br>orer Rules (EN) &<br>played European Fantasy RPC<br>152                                                                                                    | Setup<br>x Close<br>d Only All Packages<br>/ Actir<br>/ Version 1.5.2<br>/ Install<br>// UtipesSplite<br>// Version 1.5.1<br>/ Not Owned                                                                                                    | Module Version I Check Upda Module Version : Uninstall Module Version :             |
| Control of the sector of the sector of the s                                                                                                    | Foundry V<br>til Module<br>age Categories<br>eckage<br>um Content<br>tits and Tracking<br>Improvements<br>antion Enhancers<br>Cogard Messaging<br>at Enhancements<br>ent Packs                                                                                                    | Fitt           [882]         Fitt           [26]         Toke           [26]         Toke           [26]         Toke           [27]         Toke           [11]         this           [26]         Toke           [27]         Toke           [87]         Toke           [33]         BCD           [34]         BCD                                                                                                    | er Packages Pack<br>en Variant Art<br>hotpsyn all the available variants of the<br>hotpsyn all the available variants of the<br>hotpsyn all the available variants of the<br>hotpsyn all the available variants of the<br>hotpsyn all hotpsyn all hotpsyn all<br>the variant all English version for DSAS - I her mos<br>in the world of Aventura. (English<br>"Jownet should advertial hotpsyn Articles"<br>Dise<br>Dise is a popular dire rolling tool in Japan. Ti                                                                                                    | urration and<br>age Name<br>Installed Only Uninstalle<br>autodow upon token creation<br>orer Rules (EN) &<br>played European Fantasy RPC<br>152                                                                                                    | d Only All Packages<br>Actif<br>Version 1.5.3<br>Mot Owned<br>Ussion 5.1.1<br>Not Owned<br>Jason Sloph                                                                                                    | Module Version I Check Upda Module Version : Uninstall Module Version :             |
| Game W     Pack     Inture Import     AILP     Import     AILP     This     Stather     Yourn     This     Stather     Yourn     This     Stather     Audo     Anaya     Anayaa     Anayaa     Anayaa     Anayaa     Anayaa     Anayaa     Anayaa     Anayaa     Anayaa     Anayaa     An                                                                                                    | Enumerary V<br>M Module<br>age Categories<br>eckage<br>um Content<br>dev Content<br>tiss and Tracking<br>                                                                                                    | Fitt           [esz]           541           542           104           1141           1141           1141           1141           1141           1141           1141           1141           1141           1141           1141           1141           1141           1141           1141           1141           1141           1141           1141           1141           1141           1141           1141           1141           1141           1141           1141           1141           1141           1141           1141           1141           1141           1141           1141           1141           1141           1141           1141           1141           1141           1141           1141           1141           1141 </td <td>er Packages Pack<br/>en Variant Art<br/>hvariant Art This module provides a pop-<br/>with hopps all the available variants of the<br/>hopps all the available variants of the<br/>hyperball com/And/Televinitations<br/>AS - Grundregelwerk (DE) / C<br/>and English version for DSAs - the mos-<br/>the world of Aventha's, (English<br/>and English version for DSAs - the mos-<br/>the world of Aventha's, (English<br/>and English version for DSAs - the mos-<br/>the world of Aventha's, (English<br/>and English version for DSAs - the mos-<br/>the world of Aventha's, (English<br/>and English version for DSAs - the mos-<br/>the world of Aventha's, (English<br/>and English version for DSAs - the mos-<br/>the world of Aventha's, (English<br/>and English version for DSAs - the mos-<br/>the world of Aventha's, (English<br/>and English version for DSAs - the mos-<br/>the world of Aventha's, (English)<br/>and English version for DSAs - the mos-<br/>the world of Aventha's, (English)<br/>and English version for DSAs - the mos-<br/>metric of the most of the most of the most of the most<br/>the world of Aventha's, (English)<br/>and English version for DSAs - the most<br/>and English version for DSAs - the most<br/>the world of Aventha's, (English)<br/>and English version for DSAs - the most<br/>the world of Aventha's, (English)<br/>and English version for DSAs - the most<br/>the world of Aventha's, (English)<br/>and English version for DSAs - the most<br/>the world of Aventha's, (English)<br/>and English version for DSAs - the most<br/>the world of Aventha's, (English)<br/>and English version for DSAs - the most<br/>the world of Aventha's, (English)<br/>and the most of the most of the most<br/>the most of the most of the mo</td> <td>urration and<br/>age Name<br/>Installed Only Uninstalle<br/>autodow upon token creation<br/>orer Rules (EN) &amp;<br/>played European Fantasy RPC<br/>152</td> <td>Setup<br/>x Close<br/>d Only All Packages<br/>/ Actir<br/>/ Version 1.5.2<br/>/ Install<br/>// UtipesSplite<br/>// Version 1.5.1<br/>/ Not Owned</td> <td>Module Version I Check Upda Module Version : Uninstall Module Version :</td>                                                                                                    | er Packages Pack<br>en Variant Art<br>hvariant Art This module provides a pop-<br>with hopps all the available variants of the<br>hopps all the available variants of the<br>hyperball com/And/Televinitations<br>AS - Grundregelwerk (DE) / C<br>and English version for DSAs - the mos-<br>the world of Aventha's, (English<br>and English version for DSAs - the mos-<br>the world of Aventha's, (English<br>and English version for DSAs - the mos-<br>the world of Aventha's, (English<br>and English version for DSAs - the mos-<br>the world of Aventha's, (English<br>and English version for DSAs - the mos-<br>the world of Aventha's, (English<br>and English version for DSAs - the mos-<br>the world of Aventha's, (English<br>and English version for DSAs - the mos-<br>the world of Aventha's, (English<br>and English version for DSAs - the mos-<br>the world of Aventha's, (English)<br>and English version for DSAs - the mos-<br>the world of Aventha's, (English)<br>and English version for DSAs - the mos-<br>metric of the most of the most of the most of the most<br>the world of Aventha's, (English)<br>and English version for DSAs - the most<br>and English version for DSAs - the most<br>the world of Aventha's, (English)<br>and English version for DSAs - the most<br>the world of Aventha's, (English)<br>and English version for DSAs - the most<br>the world of Aventha's, (English)<br>and English version for DSAs - the most<br>the world of Aventha's, (English)<br>and English version for DSAs - the most<br>the world of Aventha's, (English)<br>and English version for DSAs - the most<br>the world of Aventha's, (English)<br>and the most of the most of the most<br>the most of the most of the mo                                                                                                    | urration and<br>age Name<br>Installed Only Uninstalle<br>autodow upon token creation<br>orer Rules (EN) &<br>played European Fantasy RPC<br>152                                                                                                    | Setup<br>x Close<br>d Only All Packages<br>/ Actir<br>/ Version 1.5.2<br>/ Install<br>// UtipesSplite<br>// Version 1.5.1<br>/ Not Owned                                                                                                    | Module Version I Check Upda Module Version : Uninstall Module Version :             |
| Garne W     Pack     Inture Import     AIN P     Inture Import     AIN P     Inture Import     AIN P     Inture     Inture                                                                                                    | Foundry V<br>Il Module<br>age Categories<br>eckages<br>um Content<br>seve Content<br>ties and Tacating<br>Improvements<br>mation Enhances<br>og and Messaging<br>at Enhancements<br>at Enhancements<br>at Enhances<br>at Enhances<br>at Insportens<br>at Insportens<br>at Insportens                                                                                                    | Fitt           [882]           [53]           [54]           [26]           [27]           [57]           [57]           [53]           [57]           [57]           [53]           [53]           [53]           [53]           [53]           [53]           [54]           [55]           [56]           [57]           [58]           [56]           [57]           [58]           [53]           [54]           [55]           [56]           [57]           [58]           [59]           [51]           [52]           [53]           [54]           [55]           [56]           [57]           [58]           [58]           [59]           [56]           [56]           [57]           [58]           [58]           [59]           [59]           [50]                                                                                                    | er Packages Pack<br>en Variant Art<br>huistant Art This module prodels a pop-of<br>holpsys all the ondelse variants of the<br>hydraha was cheall Alexenations<br>huistant Alexenations<br>the world of Alexenations<br>the world of Alexenation March Article 22<br>Dise<br>Bis a popular line railing tool in Japan. The<br>pulsysto sure Bloose - Langers<br>the world of the other Alexenations<br>and English version for DSAs - the mos-<br>the world of Alexenation March Article 22<br>Dise<br>the a popular line railing tool in Japan. The<br>pulsysto tool Bloose - Langers<br>Alphaha coord gramorif the langers<br>tracy to help farth endelsyste package up S                                                                                                    | Uration and<br>installed Only Uninstalle<br>o window upon taken creation<br>ore Rules (EN) &<br>t played European Fartaxy RPC<br>to<br>tax<br>the module adds a control that<br>the control that<br>the control that<br>the control that                                                                                                    | d Only All Packages<br>Acid<br>Version 1.5.3<br>imit of the second second seco                                                                                                    | Module Version I Check Upda Module Version : Uninstall Module Version :             |
| Control Control Contro                                                                                                    | Foundary V<br>al Module<br>age Categories<br>codes<br>um Content<br>ties and Tracking<br>Iniprovements<br>nation Enhancers<br>to grant Messaging<br>at Enhancements<br>at Enhancements<br>at Enhancements<br>at Enhancements<br>at Enhancements<br>at Enhancements<br>at Enhancements<br>at Enhancements<br>at Enhancements<br>at Enhancements<br>at Enhancements<br>at Enhancements<br>at Enhancements<br>at Enhancements<br>at Enhancements                                                                                                    | Fitt           [882]           [51]           [26]           [27]           [28]           [29]           [57]           [87]           [87]           [139]           [53]           [53]           [53]           [53]           [53]           [53]           [54]           [55]           [56]           [57]           Ger           [53]           BCD           [54]           [55]           BCD           [54]           [55]           BCD           [56]           MBR           [72]           [73]           [74]           [75]           [72]           [73]           [74]           [75]           [75]           [76]           [77]           [78]           [78]           [78]           [77]           [78]           [78]           [78] <td>er Packages  en Variant Art  ward of the second second sec</td> <td>Uration and<br/>installed Only Uninstalle<br/>o window upon taken creation<br/>ore Rules (EN) &amp;<br/>t played European Fartaxy RPC<br/>to<br/>tax<br/>the module adds a control that<br/>the control that<br/>the control that<br/>the control that</td> <td>d only All Packages<br/>d only All Packages<br/>d only Al</td> <td>Module Version I Check Upda Module Version : Uninstall Module Version :</td> | er Packages  en Variant Art  ward of the second second sec                                                                                                    | Uration and<br>installed Only Uninstalle<br>o window upon taken creation<br>ore Rules (EN) &<br>t played European Fartaxy RPC<br>to<br>tax<br>the module adds a control that<br>the control that<br>the control that<br>the control that                                                                                                    | d only All Packages<br>d only All Packages<br>d only Al                                                                               | Module Version I Check Upda Module Version : Uninstall Module Version :             |
| C Game W<br>nture Import<br>import an ary<br>roth Stattley<br>Chris Stattley<br>All Park<br>All Park<br>Press<br>Chris Stattley<br>Analy<br>All Maps<br>Stattley<br>Analy<br>All Maps<br>Stattley<br>Analy<br>All Maps<br>Stattley<br>Analy<br>Anal | Enumerary V<br>at Module<br>age Categories<br>cetage<br>aum Content<br>sive Content<br>tes and Tacking<br>- Improvements<br>nation Enhancers<br>of ga and Messaging<br>at Chanacements<br>en Paels<br>bioling<br>at Chanacements<br>and Insporters<br>nat Inforgations<br>als and Motes<br>audio of Feature States                                                                                                    | Virtual         Fitt           [83]         Fitt           [26]         Tok           [26]         Tok           [27]         Tok           [28]         Tok           [29]         Tok           [29]         Tok           [39]         Tok           [47]         Tok           [57]         Ger           [57]         Ger           [57]         Ger           [67]         Millor           [53]         BCC           [54]         Bito           [57]         Ger           [67]         Millor           [67]         Millor           [75]         Millor           [76]         Millor           [17]         Anto           [16]         Millor                                                                                                    | er Packages Pack<br>en Variant Art<br>hutariat Art This models prodels a po-<br>set of the second second second second<br>control of the second second second second<br>the model of Aventus's (Coglin)<br>Coglina best Art Medical Avenue Artenetics<br>(Coglina)<br>the second of Aventus's (Coglin)<br>for a spoular dise ratility fool in Agast. The<br>program Second Second Artenetics<br>Dise<br>Dise<br>Dise is a popular dise ratility fool in Agast. The<br>program Second Artenetics (Coglin)<br>Artenetics (Coglina)<br>Artenetics (Coglina)                             | Uration and<br>installed Only Uninstalle<br>o window upon taken creation<br>ore Rules (EN) &<br>t played European Fartaxy RPC<br>to<br>tax<br>the module adds a control that<br>the control that<br>the control that<br>the control that                                                                                                    | d Only All Packages<br>Acid<br>Version 1.5.3<br>Model Version 1.5.4<br>Version 2.5.7<br>Not State<br>Version 2.5.7<br>Not Singh<br>Version 2.5.7<br>Version 2.5.7<br>Version 2.5 | Check Upda                                                                          |
| Game W     Pack     All Pack     All Pa                                                                                                    | Formeday V<br>til Module<br>age Categories<br>eckage<br>um Content<br>Ster Canton<br>Status Catalog<br>Improvements<br>antion Enhancers<br>Antion Enhancers<br>Antion Enhancers<br>Moling<br>at Enhancers<br>Noting<br>at Enhancers<br>at and Index<br>atons<br>at and Index<br>atons<br>at and Index<br>atons or Feature Suites                                                                                                    | Fitt         Fitt           [842]         Fitt           [143]         Tob           [264]         Tob           [264]         Tob           [265]         DS           [141]         Winki           [152]         DS           [157]         Ger           [167]         SS           [163]         Max           [176]         Lib           [176]         Lib           [153]         DS           [153]         DS           [153]         DS           [153]         DS           [153]         DS           [153]         DS                                                                                                    | er Packages Pack<br>en Variant Art<br>hydrath Art This module provides a pop-<br>tion display all the available variants of the<br>hydrath.accentedtr/Takinyalable variants of the<br>hydrath.accentedtr/Takinyalable variants<br>and English version for DSA- the mou-<br>net are used of Aventural. (English<br>- Avencel show addreth/IndexArtClack)<br>Display the popular dise usiling tool in Japan. The<br>version show and other diservices the the<br>stray content of the other package of the<br>rary to leng other diservices the foundary of the<br>(Applicable content content of the other package of the<br>rary to leng other diservices the foundary to pro-<br>topresented foundary to pro-<br>topresented foundary to pro-<br>topresented foundary to pro-<br>topresented foundary to pro-<br>topresented foundary to pro-<br>topresented foundary to pro-<br>topresented foundary to pro-<br>topresented foundary to pro-<br>topresented foundary to pro-<br>topresented foundary to pro-<br>topresented foundary to pro-<br>topresented foundary to pro-<br>topresented foundary to pro-<br>topresented foundary to pro-<br>presented foundary to pro-<br>topresented foundary to pro-<br>topresented foundary to pro-<br>topresented foundary to pro-<br>topresented foundary to pro-<br>presented foundary to pro-<br>presented                                                                        | uration and<br>age Name<br>Installed Only Uninstalle<br>o window upon token creation<br>ore Rules (EN) @<br>1 played European Fantasy RPC<br>52<br>this module adds a control that<br>ensure and Adventure For<br>a control of the control that                                                                                                    | donly All Packages<br>donly All Packages<br>Active<br>Version 2.5.3<br>Metall<br>Version 2.5.1<br>Mot Owned<br>Lass Singh<br>Version 2.2.0<br>Metall<br>Blan<br>Version 2.2.10<br>Metall<br>Kersan                                                                                                    | Module Version (<br>Check Upda<br>Module Version 3<br>Uninstall<br>Module Version 3 |
| Game W      Simper Land exp     metric lange land     more lange land     more lange land     more lange land     more lange     more lange     more la                                                                                                    | Foundary V<br>Il Module<br>age Categories<br>eckages<br>um Content<br>seve Control<br>tes and Tacating<br>Improvements<br>mation Enhances<br>and the Sading<br>of and Messaging<br>at Enhancements<br>at Enhancements<br>at Enhances<br>at Indeparties<br>at and Indeparties<br>as and Notes<br>auto or Feature Sufes<br>es or Dug Fues<br>and Controls                                                                                                    | Fitt           [822]           521           102           122           122           122           122           123           124           125           127           128           129           129           129           129           129           129           129           129           129           129           129           129           129           129           129           129           129           129           129           129           129           129           129           129           129           129           129           129           129           129           129           129           129           129           129           129           129           129  <                                                                                                    | er Packages Pack<br>en Variant Art<br>hydrath Art This module provides a pop-<br>tion display all the available variants of the<br>hydrath.accentedtr/Takinyalable variants of the<br>hydrath.accentedtr/Takinyalable variants<br>and English version for DSA- the mou-<br>net are used of Aventural. (English<br>- Avencel show addreth/IndexArtClack)<br>Display the popular dise usiling tool in Japan. The<br>version show and other diservices the the<br>stray content of the other package of the<br>rary to leng other diservices the foundary of the<br>(Applicable content content of the other package of the<br>rary to leng other diservices the foundary to pro-<br>topresented foundary to pro-<br>topresented foundary to pro-<br>topresented foundary to pro-<br>topresented foundary to pro-<br>topresented foundary to pro-<br>topresented foundary to pro-<br>topresented foundary to pro-<br>topresented foundary to pro-<br>topresented foundary to pro-<br>topresented foundary to pro-<br>topresented foundary to pro-<br>topresented foundary to pro-<br>topresented foundary to pro-<br>topresented foundary to pro-<br>presented foundary to pro-<br>topresented foundary to pro-<br>topresented foundary to pro-<br>topresented foundary to pro-<br>topresented foundary to pro-<br>presented foundary to pro-<br>presented                                                                        | age Name<br>Installed Only Uninstalle<br>a standow upon tiken creation<br>oree Rules (EN) &<br>closed European Fantasy BPG<br>(S7)<br>Its models adds a cost of that<br>the standard adds a cost of that<br>standard adds a cost of that<br>the standard adds a cost of that<br>the standard adds a cost of that<br>the standard adds a cost of that<br>the standard adds a cost of that<br>the standard adds a cost of that<br>the standard adds a cost of that<br>the standard adds a cost of that<br>the standard adds a cost of that<br>the standard adds a cost of that<br>the standard adds a cost of that<br>the standard adds a cost of that<br>the standard adds adds a cost of that<br>the standard adds adds a cost of that<br>the standard adds adds a cost of that<br>the standard adds adds a cost of that<br>the standard adds adds adds adds adds adds adds | A Close<br>d Only All Packages<br>d Only All Packages<br>d Actif<br>Wersion 1.5.3<br>MinessSpele<br>Wersion 1.5.1<br>Mot Owned<br>Jason Singh<br>Wersion 2.2.0<br>Minestall<br>Wersion 2.2.10<br>Minestall<br>Wersion 2.2.10<br>Minestall<br>Wersion 1.2.2                                                                                                    | Module Version I Check Upda Module Version : Uninstall Module Version :             |
| C Game W<br>Inturs Import<br>All Pack<br>All Pack<br>A                                                                                                    | Formery V<br>at Module<br>age Categories<br>colored<br>age Categories<br>colored<br>age Categories<br>age Categories<br>age Categories<br>age Categories<br>age Categories<br>and Inspaces<br>and Inspaces<br>and Inspaces<br>age of Bug Fases<br>and Item Sheets                                                                                                    | Fitt           [682]         Fitt           [33]         Top           [26]         Top           [26]         Top           [26]         Top           [27]         SE           [67]         SE           [67]         SE           [53]         BC           [54]         BC           [56]         SE           [67]         Hitt           [73]         Hitt           [16]         BC           [16]         See           [16]         Dep           [26]         Dep           [27]         Dep           [28]         Dep           [29]         Top                                                                                                    | er Packages Pack<br>en Variant Art<br>havinst Art This module prodes a pop-of<br>holpsyn at the worklow enstruct of the<br>Artituda Art This module prodes a pop-of<br>holpsyn at the worklow enstruction<br>of the source of the articular discovering<br>the work of Areatoria Articles 20<br>Disc<br>Break a popular dire nitling tool in Japan. The<br>pulsyns to use BCDee<br>Artituda Articles Articles 20<br>Disc<br>Break and Discover and Articles 20<br>Disc<br>Break and Articles Articles 20<br>Disc Articles Articles 20<br>Disc Articles Articles 20<br>Disc Articles Articles 20<br>Disc Articles Articles 20<br>Disc Articles 20<br>Disc Articles Articles 20<br>Disc Articles 20<br>Disc Ar | uration and<br>age Name<br>Installed Only Uninstalle<br>o window upon token creation<br>ore Rules (EN) @<br>1 played European Fantasy RPC<br>52<br>this module adds a control that<br>ensure and Adventure For<br>a control of the control that                                                                                                    | donly All Packages<br>donly All Packages<br>Active<br>Version 2.5.3<br>Metall<br>Version 2.5.1<br>Mot Owned<br>Lass Singh<br>Version 2.2.0<br>Metall<br>Blan<br>Version 2.2.10<br>Metall<br>Kersan                                                                                                    | Module Version I Check Upda Module Version : Uninstall Module Version :             |
| Game W     Pack     All Pack     All     All Pack     All     All     All Pack     All     All     All Pack     All     All                                                                                                    | Enumber V<br>al Module<br>age Categories<br>constructions<br>see Content<br>ties and Tracking<br>Iniprovements<br>the and Tracking<br>Init procession<br>at Enhancements<br>and the Stances<br>and Team Stances<br>als and Notes<br>als and Notes<br>als and Notes<br>and Notes<br>and Notes | Fitt           [83]         Fitt           [33]         Teh           [26]         Teh           [34]         Teh           [35]         Teh           [11]         Teh           [35]         Teh           [36]         Teh           [37]         Teh           [38]         Teh           [39]         Teh           [30]         Teh           [31]         Teh           [32]         Teh           [33]         Teh           [34]         Teh           [35]         Teh           [36]         Teh           [36]         Teh           [36]         Teh           [37]         Teh           [38]         Teh           [39]         Teh           [30]         Teh           [30]         Teh           [30]         Teh           [30]         Teh           [30]         Teh           [30]         Teh           [30]         Teh           [30]         Teh           [30]         Teh           <                                                                                                    | er Packages  Pack en Variant Art http://dockart.en/op/en/op/                                                                                                    | age Name<br>Installed Only Uninstalle<br>a standow upon tiken creation<br>oree Rules (EN) &<br>closed European Fantasy BPG<br>(S7)<br>Its models adds a cost of that<br>the standard adds a cost of that<br>standard adds a cost of that<br>the standard adds a cost of that<br>the standard adds a cost of that<br>the standard adds a cost of that<br>the standard adds a cost of that<br>the standard adds a cost of that<br>the standard adds a cost of that<br>the standard adds a cost of that<br>the standard adds a cost of that<br>the standard adds a cost of that<br>the standard adds a cost of that<br>the standard adds a cost of that<br>the standard adds adds a cost of that<br>the standard adds adds a cost of that<br>the standard adds adds a cost of that<br>the standard adds adds a cost of that<br>the standard adds adds adds adds adds adds adds | Actions<br>d only All Packages<br>Actions<br>Version 15.5<br>Install<br>Version 15.1<br>Not Owned<br>Jason Singh<br>Version 22.0<br>Install<br>Blain<br>Version 3.1.2<br>Koman<br>Version 3.1.2<br>Koman                                                                                                    | Module Version (<br>Check Upda<br>Module Version 3<br>Uninstall<br>Module Version 3 |
| Carne W<br>Packet Market Market<br>Inture Import Market<br>Process Statistics<br>Process Statistics<br>Process Stati                                                                                                    | Enumber V<br>al Module<br>age Categories<br>constructions<br>see Content<br>ties and Tracking<br>Iniprovements<br>the and Tracking<br>Init procession<br>at Enhancements<br>and the Stances<br>and Team Stances<br>als and Notes<br>als and Notes<br>als and Notes<br>and Notes<br>and Notes | Fitt           [83]         Fitt           [33]         Teh           [26]         Teh           [34]         Teh           [35]         Teh           [11]         Teh           [35]         Teh           [36]         Teh           [37]         Teh           [38]         Teh           [39]         Teh           [30]         Teh           [31]         Teh           [32]         Teh           [33]         Teh           [34]         Teh           [35]         Teh           [36]         Teh           [36]         Teh           [36]         Teh           [37]         Teh           [38]         Teh           [39]         Teh           [30]         Teh           [30]         Teh           [30]         Teh           [30]         Teh           [30]         Teh           [30]         Teh           [30]         Teh           [30]         Teh           [30]         Teh           <                                                                                                    | er Packages Pack<br>en Variant Art<br>Mariant Art This module provides a pop-<br>diophysa il the soluble variants of the<br>Arthough and the soluble variants of the<br>Arthough and the soluble variants of the<br>Arthough and the soluble variants of the<br>Arthough and English version for DSA- The most<br>method of Aventures. (Coglish<br>Arthough and English version for DSA- The most<br>method and defetal minimum Arthough<br>Coglish and English version for DSA- The most<br>arthough and the soluble pool in again. The<br>Solution and English version for DSA- The most<br>method and defetal minimum Arthough<br>Coglish and English version for DSA-<br>ard Tangta Arthough and the format<br>art for the solution of the solution of the solution<br>art for the solution of the solution of the solution<br>art for the solution of the solution of the solution of the<br>Arthough Andreas Arthough Arthough Arthou                                                                                                    | age Name<br>Installed Only Uninstalle<br>a standow upon tiken creation<br>oree Rules (EN) &<br>closed European Fantasy BPG<br>(S7)<br>Its models adds a cost of that<br>the standard adds a cost of that<br>standard adds a cost of that<br>the standard adds a cost of that<br>the standard adds a cost of that<br>the standard adds a cost of that<br>the standard adds a cost of that<br>the standard adds a cost of that<br>the standard adds a cost of that<br>the standard adds a cost of that<br>the standard adds a cost of that<br>the standard adds a cost of that<br>the standard adds a cost of that<br>the standard adds a cost of that<br>the standard adds adds a cost of that<br>the standard adds adds a cost of that<br>the standard adds adds a cost of that<br>the standard adds adds a cost of that<br>the standard adds adds adds adds adds adds adds | A Close<br>d Only All Packages<br>d Only All Packages<br>d Actif<br>Wersion 1.5.3<br>MinessSpele<br>Wersion 1.5.1<br>Mot Owned<br>Jason Singh<br>Wersion 2.2.0<br>Minestall<br>Wersion 2.2.10<br>Minestall<br>Wersion 2.2.10<br>Minestall<br>Wersion 1.2.2                                                                                                    | Module Version (<br>Check Upda<br>Module Version 3<br>Uninstall<br>Module Version 3 |

**1.** When you launch Foundry VTT choose the Add-on Modules tab

**2.** Hit the Install Module button at the bottom

**3.** Wait for this to load. Once it has loaded copy paste the url (listed above) into the Manifest URL box, and hit Install

**4.** Once it is installed, load up your game. Be sure to <u>enable this mod</u>. Once the mod is enabled the maps are available on the *compendium packs* tab

**5.** Right click on any map in the *compendium* to import it to your game